## **Additionner et soustraire des fractions**

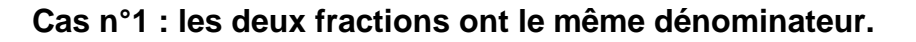

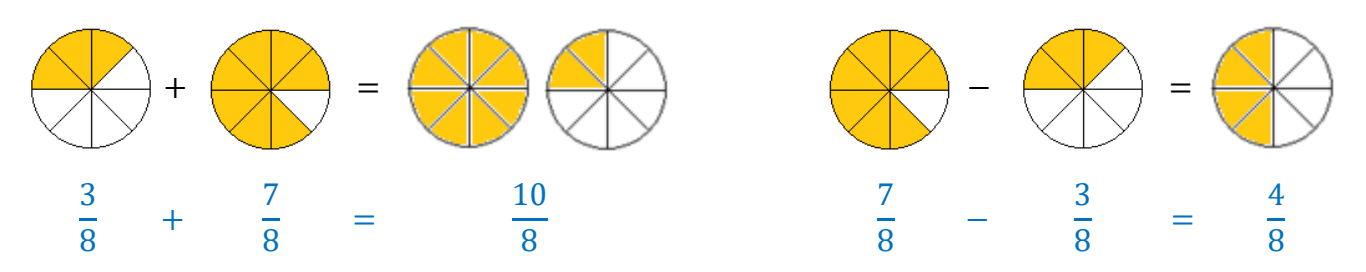

**Règle de calcul :** quand on additionne deux fractions de même dénominateur, on additionne ou on soustrait les numérateurs, et on laisse le dénominateur inchangé

## **Cas n°2 : les deux fractions ne sont pas de même dénominateur.**

La première chose à faire est de chercher un dénominateur commun.

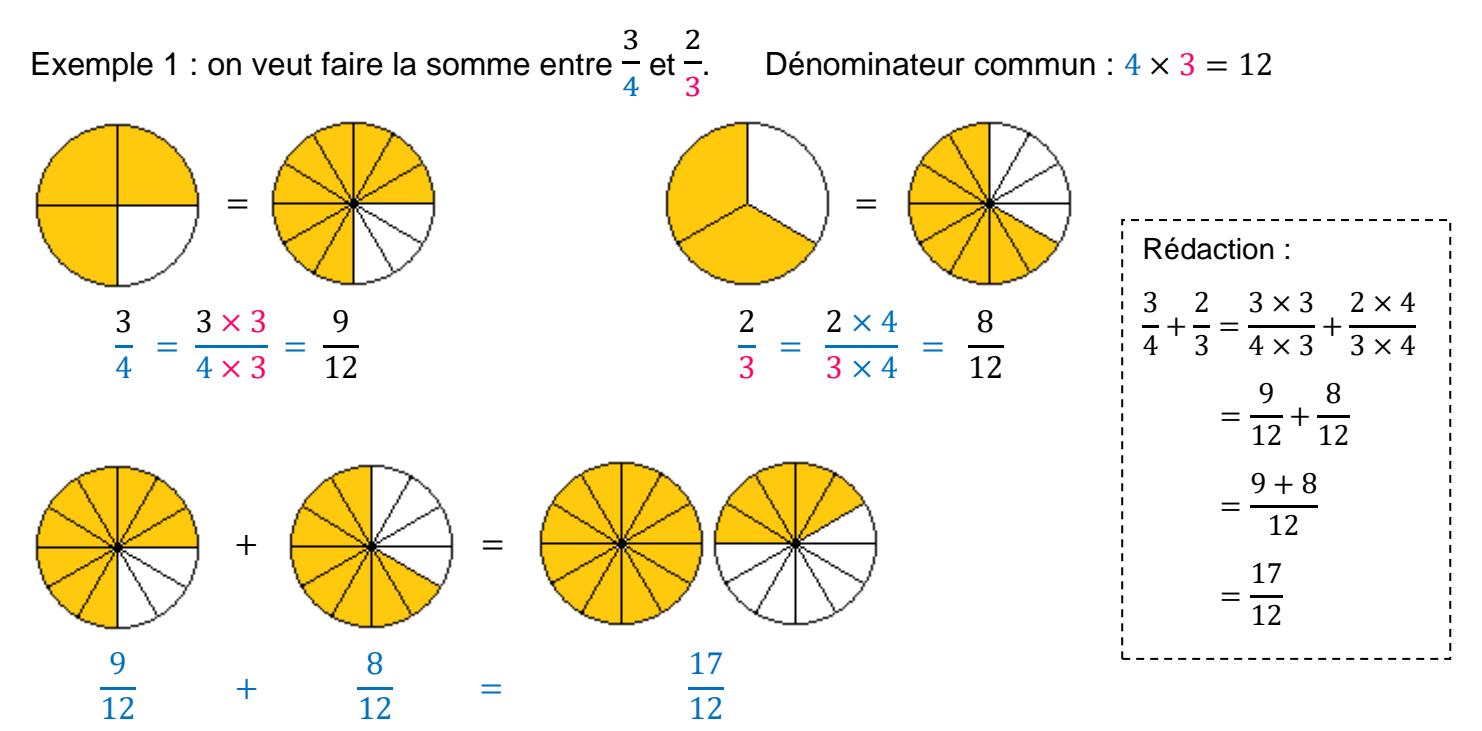

Exemple 2 : on veut faire la différence entre et Dénominateur commun :  $3 \times 6 = 18$ 

  $\frac{1}{18}$  – =  $\frac{1}{18}$  –  $2 \times 6$  $3 \times 6$ =  $\frac{1}{18}$  – = − 12 = 

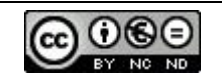